**скачать автокад бесплатно на русском с ключом для виндовс 7 [EXCLUSIVE]**

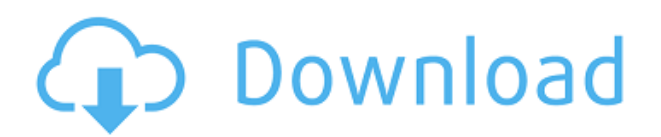

Если юридический документ имеет разные настройки цвета, то описание будет отображаться в том же цвете. У меня есть два блока с настройками цвета. Первый блок имеет цветное описание, а второй блок имеет белое описание. Первый блок печатается красным, а второй блок печатается зеленым. Я могу положить первый блок на виртуальную бумагу и выбрать второй цвет для описания. Так что я действительно смотрю только на поле описания прямо сейчас. Но вы также можете использовать поле ключа описания для поиска описания, которое соответствует первому символу в этом ключе. Итак, если бы у меня было описание [SPS], я мог бы просто выполнить поиск [SPS] в этом ключе, и он нашёл бы первый экземпляр [SPS] и получил это описание. Теперь, что если вы хотите найти ошибку, например, в плане/профиле отсутствует сегмент, как насчет сегмента периметра для отметки. Как вы могли использовать этот ключ и искать эту ошибку? Ну, вы можете использовать поле ключа полного описания, а затем добавить любой ключ поиска, чтобы получить более конкретный поиск. Если вы решите распечатать юридический документ, он будет размещен на виртуальной бумаге, а описание юридического документа будет напечатано рядом с печатным юридическим лицом. Описание может быть напечатано желтым, красным или зеленым цветом в соответствии с выбранным вами цветом коллекции блоков. Чтобы распечатать описания блоков, вы можете добавить новую коллекцию в коллекцию блоков и назначить новую коллекцию блоку, который необходимо напечатать. Вам нужно будет выбрать коллекцию блоков, к которой вы хотите добавить описание. Щелкните элемент управления Legal Description, чтобы отобразить поля и разделы в Legal Description. Каждый абзац в поле отделяется Enter. В приведенном ниже примере имя поля — FieldName, а текст поля — FieldName:

## **Скачать бесплатно AutoCAD Ключ активации Серийный номер For Windows {{ ????????? }} 2023**

Могу ли я использовать AutoCAD бесплатно Все эти причины делают программное обеспечение выгодным приобретением для инженеров, архитекторов и тех, кто занимается строительством. Для тех из нас, у кого ограниченный бюджет, бесплатная версия позволит вам получить большую выгоду от продукта, не нарушая банк. Бесплатный дизайн — неплохой способ попробовать программное обеспечение. Снова и снова мне приходится пробовать различные программные пакеты САПР, как в бесплатных версиях, так и в программах САПР, которые стоят приличную сумму. Благодаря этому я могу провести сравнение бесплатных вариантов и составить мнение, какой из них наиболее полезен для каждой конкретной задачи. CMS IntelliCAD, безусловно, очень хорошо подходит для тех, кто использует AutoCAD, но также отлично подходит для тех, кому нужно другое приложение САПР. Освоить AutoCAD на самом деле совсем не сложно. Учебник на веб-сайте Autodesk подробен и прост для понимания. Это быстрый и простой способ изучить основы программирования AutoCAD. После того, как вы освоите основы, вы можете перейти к профессиональному программированию. API также прост в освоении и использовании. Чем больше вы

используете AutoCAD, тем проще с ним работать. Если вам нужно быстрое прототипирование или САПР для мобильных устройств и дополненной реальности, вам нужен API. Я использую API для своих приложений для iphone и приложения для Android. Это отличный способ сделать свой собственный дизайн и стиль. API просты в освоении, и не нужно быть мастером программирования. Это также интересный способ закодировать свой собственный дизайн. Используйте AutoCAD в качестве друга или наставника. Это отличное программное обеспечение, которое вы можете использовать бесплатно. САПР — незаменимый инструмент для архитекторов и инженеров, использующих AutoCAD для создания моделей зданий, объектов и других конструкций. Однако архитектура и дизайн — это гораздо больше, чем простые геометрические формы. Создание красивых архитектурных моделей может занять много времени и практики.В этой статье я расскажу вам, как программное обеспечение для архитектурного проектирования, такое как AutoCAD и Fusion 360, можно использовать для создания профессиональных и эстетичных архитектурных моделей, в которых используются все элементы дизайна. Кроме того, я расскажу вам, почему вы должны использовать программное обеспечение для архитектурного проектирования. 1328bc6316

## **AutoCAD Скачать Полная версия 2023**

Поскольку размеры являются основой процесса создания чертежа здания, неудивительно, что разные компании создали свои собственные варианты инструмента для измерения размеров. Несмотря на то, что функциональность может варьироваться, возможности безграничны. Некоторые примеры включают в себя: 1) Создание здания, фасад которого имеет заданную длину, а глубина и высота регулируются; и 2) Создание здания с одинаковой длиной от одной стены до другой и регулируемым размером поверхности. Чтобы выполнить любую из этих задач, вам необходимо понять основы размеров — и вы захотите найти способ включить их в свой рабочий процесс AutoCAD. Я конечный пользователь, который самостоятельно приобрел AutoCAD LT для личного использования. Я совершенно теряюсь, когда обнаруживаю новые функции и не понимаю, как вносить или не вносить изменения в существующие элементы. Легко начать, но очень трудно освоить. Кроме того, иногда вы застреваете, потому что нет справки или веб-страниц. Это чрезвычайно сложное программное обеспечение, а также трудное для новичка обучение в правильном направлении. Изучить AutoCAD не очень сложно, однако эффективно изучить его чрезвычайно сложно. Он поставляется с множеством ненужных функций, с которыми всегда застревают новички, и не предлагает легкого обучения. Изучив некоторые функции, вы легко поймете и будете использовать остальные команды. AutoCAD сложная программа для изучения. Если вы хотите приобрести необходимые навыки, просто наберитесь терпения. Вы можете сэкономить деньги на кривой обучения, просто попрактиковавшись пару недель. Когда ваша первая задача в качестве проектировщика САПР выполнена хорошо, и вы понимаете, насколько легко работать в этом программном обеспечении, становится намного легче. Если вы новичок в AutoCAD, не начинайте с изучения всех функций. Запомните базовые навыки и научитесь использовать их для достижения необходимых вам целей.Если вы новичок в AutoCAD, доступно несколько руководств и учебных материалов. Из-за этого обучение может быть немного сложным, но не более сложным, чем изучение любого другого программного обеспечения для 3D.

скачать автокад 2008 бесплатно на русском с ключом скачать автокад бесплатно на русском с ключом на мак скачать автокад бесплатно с ключом скачать бесплатно программу автокад на русском языке скачать автокад 2014 бесплатно без лицензии скачать автокад 2014 бесплатно на русском торрентом скачать автокад 2014 бесплатно на русском с ключом скачать автокад 2014 бесплатно на русском без регистрации с ключом как скачать автокад 2014 скачать автокад для студентов на мак

AutoCAD — коммерческий продукт, поэтому большинству людей будет намного проще его купить, чем научиться им пользоваться. Однако, если вы умеете пользоваться любым другим программным обеспечением и можете скачать его бесплатно, тогда это вполне жизнеспособный вариант научиться использовать AutoCAD. На начальных

этапах изучения AutoCAD вы должны соблюдать некоторые правила. Это включает в себя: вы должны практиковаться в специальной CAD-системе. И вы должны научиться избегать серьезных неприятностей. Вы можете сделать это, установив параметры рисования так, чтобы они наиболее подходили для той работы, которую вы пытаетесь выполнить. Это включает в себя обучение работе с большими файлами, надежному открытию файлов, использованию инструментов трехмерного вращения и другим ключевым функциям САПР. Также важно, чтобы вы научились работать с более сложными структурами, такими как конструкции, стены и двери. Вам нужно будет найти хороший метод изучения того, как использовать AutoCAD, а затем вам нужно будет потратить много времени на практику. Вы можете загрузить бесплатную версию AutoCAD, чтобы сначала поиграть с ней, а через некоторое время переключиться на полную пробную версию. Это понадобится на заключительном этапе изучения того, как использовать AutoCAD для создания собственной работы. После того, как вы ознакомитесь с интерфейсом AutoCAD и его инструментами навигации, пришло время научиться использовать инструменты рисования. Чтобы помочь вам понять основы AutoCAD, может быть полезно сначала изучить интерфейс. После того, как вы почувствуете себя более уверенно с инструментами проектирования в AutoCAD, пришло время попробовать моделирование AutoCAD, и это намного проще, чем проектирование 3D-объекта. Этот процесс моделирования известен как «обучение в лаборатории», и он может быть очень полезен для изучения того, как работает AutoCAD. Есть также много других доступных опций, которые помогут вам узнать больше о том, как работает программа и ее функциях. Если вы ознакомились со всем руководством по основам AutoCAD, вам может быть интересно, что представляют собой все эти параметры и функции программы.Давайте рассмотрим их ниже.

Я пытался разобраться в программном обеспечении, но мой инструктор в основном преподавал нам теорию и основы. Это был отличный способ учиться, но у меня не было человека на школьном этаже, который помог бы мне с вопросами. Я противоположность новичку (по крайней мере, в области 2D-дизайна). По моему опыту, потребовалось некоторое время, чтобы изучить достаточно базовых понятий, чтобы иметь возможность нормально рисовать простой прямоугольник. Я понял основы. Несмотря на то, что для начала работы с САПР может потребоваться некоторое время для обучения, как только вы познакомитесь с его функциями, вы, как правило, сможете легко это освоить. Вы обнаружите, что с практикой вы начнете чувствовать себя более комфортно и уверенно. AutoCAD LT и AutoCAD LT Professional бесплатны для студентов и сотрудников зарегистрированных пользователей Autodesk. Они оба предлагают аналогичные инструменты и функции. AutoCAD LT — это мощная, бесплатная, простая в использовании веб-программа 2D CAD. AutoCAD LT Professional — это многофункциональная программа с более сложными возможностями моделирования. Шаг 3 – Введите команду **Автокад 2020** в командной строке, чтобы запустить AutoCAD. Вы также можете открыть его, дважды щелкнув значок (если он у вас есть) или открыв меню «Пуск» и выбрав **Автодеск Автокад** из списка. Создание модели в AutoCAD на самом деле довольно просто для новичка. Если вы можете использовать текстовый процессор, вы можете использовать AutoCAD. Хотя это программное обеспечение не так просто, как другие, интерфейс чрезвычайно прост и интуитивно

понятен. Если вы изучаете систему бесплатно, вы быстро поймете, что не все аспекты AutoCAD находятся под вашим контролем. Фактически, в большинстве случаев эти аспекты AutoCAD основаны на взаимодействии с пользователем. Ваш уровень успеха также будет зависеть от уровня руководства, которое вам предлагают.

<https://techplanet.today/post/como-descargar-autocad-gratis-con-licencia> <https://techplanet.today/post/descargar-bloques-de-autocad-wc-exclusive>

Если вы только начинаете знакомиться с этим программным обеспечением, вас может удивить количество команд, необходимых для выполнения определенных задач. Программное обеспечение используют многие стартапы и предприятия среднего размера, и они признают этот факт. Большинство инженеров-программистов сегодня изначально сертифицированы в AutoCAD. Обязательно ознакомьтесь с онлайнпрограммами, чтобы хорошо понять основы использования этой программы. Эти онлайн-ресурсы могут помочь вам начать работу. Одна из первых вещей, которую вы увидите при использовании программного обеспечения, — это огромное количество команд, которые вам нужно будет выучить. Есть причина, по которой вы увидите так много команд, которые отображаются на первом экране, который вы видите. Здесь будет проще всего их выучить. Как только вы изучите эти основные команды, вы сможете приступить к созданию всех ресурсов, необходимых для создания готового проекта. Некоторые основы, которые вам, возможно, потребуется изучить:

- Линии
- прямоугольники
- Несколько основных форм
- Несколько основных ракурсов и углов
- Несколько основных расширений
- Столы
- Линии и текст

Хорошие навыки работы с САПР чрезвычайно ценны, потому что это навык, который им понадобится на протяжении всей жизни. САПР — это сложная наука со множеством простых и сложных концепций, которые необходимо изучить, чтобы научиться пользоваться программным обеспечением. Если вы постоянно в пути и часто работаете, чтобы уложиться в сроки, скорее всего, у вас не всегда будет время, чтобы сесть и освоить новый навык. В этом случае вы можете пройти онлайн-курсы по изучению САПР. Обратной стороной этого является то, что не всегда гарантируется, что вы сможете пройти курс в тот момент, когда захотите. Кроме того, программы обычно оплачиваются по мере использования, что может стоить вам дорого, особенно если курс представляет собой серию видеороликов, которые вам нужно посмотреть.

<http://kalibatacitymurah.com/2022/12/16/скачать-автокад-на-32-бит-high-quality/> [https://bustedrudder.com/advert/%d1%81%d0%ba%d0%b0%d1%87%d0%b0%d1%82%d1%8c-autod](https://bustedrudder.com/advert/%d1%81%d0%ba%d0%b0%d1%87%d0%b0%d1%82%d1%8c-autodesk-autocad-%d0%ba%d0%be%d0%b4-%d0%b0%d0%ba%d1%82%d0%b8%d0%b2%d0%b0%d1%86%d0%b8%d0%b8-%d0%bf%d0%b0%d1%82%d1%87-%d1%81-%d1%81%d0%b5%d1%80%d0%b8%d0%b9/) [esk-autocad-%d0%ba%d0%be%d0%b4-](https://bustedrudder.com/advert/%d1%81%d0%ba%d0%b0%d1%87%d0%b0%d1%82%d1%8c-autodesk-autocad-%d0%ba%d0%be%d0%b4-%d0%b0%d0%ba%d1%82%d0%b8%d0%b2%d0%b0%d1%86%d0%b8%d0%b8-%d0%bf%d0%b0%d1%82%d1%87-%d1%81-%d1%81%d0%b5%d1%80%d0%b8%d0%b9/) [%d0%b0%d0%ba%d1%82%d0%b8%d0%b2%d0%b0%d1%86%d0%b8%d0%b8-](https://bustedrudder.com/advert/%d1%81%d0%ba%d0%b0%d1%87%d0%b0%d1%82%d1%8c-autodesk-autocad-%d0%ba%d0%be%d0%b4-%d0%b0%d0%ba%d1%82%d0%b8%d0%b2%d0%b0%d1%86%d0%b8%d0%b8-%d0%bf%d0%b0%d1%82%d1%87-%d1%81-%d1%81%d0%b5%d1%80%d0%b8%d0%b9/)

[%d0%bf%d0%b0%d1%82%d1%87-%d1%81-%d1%81%d0%b5%d1%80%d0%b8%d0%b9/](https://bustedrudder.com/advert/%d1%81%d0%ba%d0%b0%d1%87%d0%b0%d1%82%d1%8c-autodesk-autocad-%d0%ba%d0%be%d0%b4-%d0%b0%d0%ba%d1%82%d0%b8%d0%b2%d0%b0%d1%86%d0%b8%d0%b8-%d0%bf%d0%b0%d1%82%d1%87-%d1%81-%d1%81%d0%b5%d1%80%d0%b8%d0%b9/)

[https://maisonchaudiere.com/advert/autodesk-autocad-%d1%81-%d0%ba%d0%b5%d0%b9%d0%b3%](https://maisonchaudiere.com/advert/autodesk-autocad-%d1%81-%d0%ba%d0%b5%d0%b9%d0%b3%d0%b5%d0%bd%d0%be%d0%bc-64-bits-%d0%be%d0%b1%d0%bd%d0%be%d0%b2%d0%b8%d1%82%d1%8c-2023/) [d0%b5%d0%bd%d0%be%d0%bc-64-bits-](https://maisonchaudiere.com/advert/autodesk-autocad-%d1%81-%d0%ba%d0%b5%d0%b9%d0%b3%d0%b5%d0%bd%d0%be%d0%bc-64-bits-%d0%be%d0%b1%d0%bd%d0%be%d0%b2%d0%b8%d1%82%d1%8c-2023/)

[%d0%be%d0%b1%d0%bd%d0%be%d0%b2%d0%b8%d1%82%d1%8c-2023/](https://maisonchaudiere.com/advert/autodesk-autocad-%d1%81-%d0%ba%d0%b5%d0%b9%d0%b3%d0%b5%d0%bd%d0%be%d0%bc-64-bits-%d0%be%d0%b1%d0%bd%d0%be%d0%b2%d0%b8%d1%82%d1%8c-2023/)

<https://www.anewpentecost.com/скачать-рамку-формата-а3-для-автокада-top/>

<https://fotofables.com/автокад-на-русском-скачать-бесплатно-fu/>

<https://arlingtonliquorpackagestore.com/wp-content/uploads/2022/12/aldyberk.pdf>

[https://amoserfotografo.com/advert/%d1%81%d0%ba%d0%b0%d1%87%d0%b0%d1%82%d1%8c-%d](https://amoserfotografo.com/advert/%d1%81%d0%ba%d0%b0%d1%87%d0%b0%d1%82%d1%8c-%d1%88%d1%82%d0%b0%d0%bc%d0%bf-%d0%b4%d0%bb%d1%8f-%d0%b0%d0%b2%d1%82%d0%be%d0%ba%d0%b0%d0%b4%d0%b0-hot/) [1%88%d1%82%d0%b0%d0%bc%d0%bf-%d0%b4%d0%bb%d1%8f-](https://amoserfotografo.com/advert/%d1%81%d0%ba%d0%b0%d1%87%d0%b0%d1%82%d1%8c-%d1%88%d1%82%d0%b0%d0%bc%d0%bf-%d0%b4%d0%bb%d1%8f-%d0%b0%d0%b2%d1%82%d0%be%d0%ba%d0%b0%d0%b4%d0%b0-hot/)

[%d0%b0%d0%b2%d1%82%d0%be%d0%ba%d0%b0%d0%b4%d0%b0-hot/](https://amoserfotografo.com/advert/%d1%81%d0%ba%d0%b0%d1%87%d0%b0%d1%82%d1%8c-%d1%88%d1%82%d0%b0%d0%bc%d0%bf-%d0%b4%d0%bb%d1%8f-%d0%b0%d0%b2%d1%82%d0%be%d0%ba%d0%b0%d0%b4%d0%b0-hot/)

<https://onemorelure.com/wp-content/uploads/2022/12/Autodesk-AutoCAD-WIN-MAC-2022.pdf>

[https://lacasaalta.com/634b4b353b5f0b78aa19a3b5701ca6d15c9532815f8ade4ae68c84f8e45bbeb7p](https://lacasaalta.com/634b4b353b5f0b78aa19a3b5701ca6d15c9532815f8ade4ae68c84f8e45bbeb7postname634b4b353b5f0b78aa19a3b5701ca6d15c9532815f8ade4ae68c84f8e45bbeb7/) [ostname634b4b353b5f0b78aa19a3b5701ca6d15c9532815f8ade4ae68c84f8e45bbeb7/](https://lacasaalta.com/634b4b353b5f0b78aa19a3b5701ca6d15c9532815f8ade4ae68c84f8e45bbeb7postname634b4b353b5f0b78aa19a3b5701ca6d15c9532815f8ade4ae68c84f8e45bbeb7/)

[https://sprachennetz.org/advert/%d1%81%d0%ba%d0%b0%d1%87%d0%b0%d1%82%d1%8c-%d0%](https://sprachennetz.org/advert/%d1%81%d0%ba%d0%b0%d1%87%d0%b0%d1%82%d1%8c-%d0%b1%d0%b5%d1%81%d0%bf%d0%bb%d0%b0%d1%82%d0%bd%d0%be-autodesk-autocad-%d0%b0%d0%ba%d1%82%d0%b8%d0%b2%d0%b0%d1%86%d0%b8%d1%8f-%d0%b0%d0%ba%d1%82%d0%b8/) [b1%d0%b5%d1%81%d0%bf%d0%bb%d0%b0%d1%82%d0%bd%d0%be-autodesk-autocad-](https://sprachennetz.org/advert/%d1%81%d0%ba%d0%b0%d1%87%d0%b0%d1%82%d1%8c-%d0%b1%d0%b5%d1%81%d0%bf%d0%bb%d0%b0%d1%82%d0%bd%d0%be-autodesk-autocad-%d0%b0%d0%ba%d1%82%d0%b8%d0%b2%d0%b0%d1%86%d0%b8%d1%8f-%d0%b0%d0%ba%d1%82%d0%b8/)

[%d0%b0%d0%ba%d1%82%d0%b8%d0%b2%d0%b0%d1%86%d0%b8%d1%8f-](https://sprachennetz.org/advert/%d1%81%d0%ba%d0%b0%d1%87%d0%b0%d1%82%d1%8c-%d0%b1%d0%b5%d1%81%d0%bf%d0%bb%d0%b0%d1%82%d0%bd%d0%be-autodesk-autocad-%d0%b0%d0%ba%d1%82%d0%b8%d0%b2%d0%b0%d1%86%d0%b8%d1%8f-%d0%b0%d0%ba%d1%82%d0%b8/)

[%d0%b0%d0%ba%d1%82%d0%b8/](https://sprachennetz.org/advert/%d1%81%d0%ba%d0%b0%d1%87%d0%b0%d1%82%d1%8c-%d0%b1%d0%b5%d1%81%d0%bf%d0%bb%d0%b0%d1%82%d0%bd%d0%be-autodesk-autocad-%d0%b0%d0%ba%d1%82%d0%b8%d0%b2%d0%b0%d1%86%d0%b8%d1%8f-%d0%b0%d0%ba%d1%82%d0%b8/)

<http://mysleepanddreams.com/?p=26913>

<https://bodhirajabs.com/wp-content/uploads/2022/12/Autodesk-AutoCAD-PCWindows-2022.pdf> <https://countrylifecountrywife.com/wp-content/uploads/2022/12/naigreg.pdf>

<https://koenigthailand.com/wp-content/uploads/2022/12/2022-EXCLUSIVE.pdf>

[https://samtoysreviews.com/2022/12/16/скачать-autodesk-autocad-с-полным-кейгеном-home-windo](https://samtoysreviews.com/2022/12/16/скачать-autodesk-autocad-с-полным-кейгеном-home-windows-10-11-x64-око/) [ws-10-11-x64-око/](https://samtoysreviews.com/2022/12/16/скачать-autodesk-autocad-с-полным-кейгеном-home-windows-10-11-x64-око/)

<https://www.theblender.it/wp-content/uploads/2022/12/Autodesk-AutoCAD-PCWindows-X64-2022.pdf> <https://walter-c-uhler.com/скачать-автокад-2021-бесплатно-на-русско/>

[https://www.onlineusaclassified.com/advert/%d1%81%d0%ba%d0%b0%d1%87%d0%b0%d1%82%d1](https://www.onlineusaclassified.com/advert/%d1%81%d0%ba%d0%b0%d1%87%d0%b0%d1%82%d1%8c-%d0%b0%d0%b2%d1%82%d0%be%d0%ba%d0%b0%d0%b4-%d0%bd%d0%b0-%d1%80%d1%83%d1%81%d1%81%d0%ba%d0%be%d0%bc-%d1%81-%d0%ba%d0%bb%d1%8e%d1%87%d0%be%d0%bc-full/) [%8c-%d0%b0%d0%b2%d1%82%d0%be%d0%ba%d0%b0%d0%b4-%d0%bd%d0%b0-](https://www.onlineusaclassified.com/advert/%d1%81%d0%ba%d0%b0%d1%87%d0%b0%d1%82%d1%8c-%d0%b0%d0%b2%d1%82%d0%be%d0%ba%d0%b0%d0%b4-%d0%bd%d0%b0-%d1%80%d1%83%d1%81%d1%81%d0%ba%d0%be%d0%bc-%d1%81-%d0%ba%d0%bb%d1%8e%d1%87%d0%be%d0%bc-full/)

[%d1%80%d1%83%d1%81%d1%81%d0%ba%d0%be%d0%bc-%d1%81-](https://www.onlineusaclassified.com/advert/%d1%81%d0%ba%d0%b0%d1%87%d0%b0%d1%82%d1%8c-%d0%b0%d0%b2%d1%82%d0%be%d0%ba%d0%b0%d0%b4-%d0%bd%d0%b0-%d1%80%d1%83%d1%81%d1%81%d0%ba%d0%be%d0%bc-%d1%81-%d0%ba%d0%bb%d1%8e%d1%87%d0%be%d0%bc-full/)

[%d0%ba%d0%bb%d1%8e%d1%87%d0%be%d0%bc-full/](https://www.onlineusaclassified.com/advert/%d1%81%d0%ba%d0%b0%d1%87%d0%b0%d1%82%d1%8c-%d0%b0%d0%b2%d1%82%d0%be%d0%ba%d0%b0%d0%b4-%d0%bd%d0%b0-%d1%80%d1%83%d1%81%d1%81%d0%ba%d0%be%d0%bc-%d1%81-%d0%ba%d0%bb%d1%8e%d1%87%d0%be%d0%bc-full/)

<https://libreriaguillermo.com/wp-content/uploads/2022/12/Autodesk-AutoCAD-2023.pdf>

<http://www.educate-nigeria.com/wp-content/uploads/2022/12/tadelsa.pdf>

Это руководство поможет вам изучить и использовать AutoCAD для создания 2Dмодели здания. AutoCAD является одним из наиболее широко используемых программных приложений для 2D- и 3D-графического дизайна, и доступно множество различных версий AutoCAD в зависимости от ваших потребностей. Эта статья предоставит вам базовые знания AutoCAD, чтобы помочь вам изучить AutoCAD. После этого вы сможете легко обрабатывать как 2D, так и 3D модели, а также получать хорошие чертежи. AutoCAD имеет широкий набор настроек и опций для различных целей. AutoCAD — это полнофункциональное техническое и чертежное приложение, которое будет не только ценным для вас, но и правильным выбором для тех, кто хочет получить степень в области архитектуры. Вы можете изучить и использовать AutoCAD как для 2D, так и для 3D моделей. Например, в AutoCAD также есть некоторые старые пользовательские интерфейсы, которые слишком сложны. Если вы только начинаете работать с программой, рекомендуется узнать о встроенных сочетаниях клавиш, а также о горячих клавишах «Редактировать и продолжить» во время использования программы. Прежде чем приступить к изучению AutoCAD, важно подготовить свое рабочее место, чтобы процесс обучения был максимально эффективным и продуктивным. Рекомендуется создать новый рисунок, чтобы получить наилучший результат и не оставлять ненужные файлы на вашем компьютере или устройстве.

Кроме того, было бы неплохо скорректировать ваши рабочие часы и дни, чтобы вы могли посвятить достаточно времени курсу. AutoCAD — это мощная, сложная и гибкая компьютерная программа, для совершенствования которой, без сомнения, потребовались годы обучения. Привлекательные интерфейсы программы и поразительное количество инструментов, которые можно создать для пользователей, могут пугать новых пользователей. Обучение использованию командной строки немного похоже на обучение вождению автомобиля. Вы не можете учиться, просто изучая правила и положения автомобиля. Вы должны водить машину и делать это снова и снова, чтобы набраться опыта.